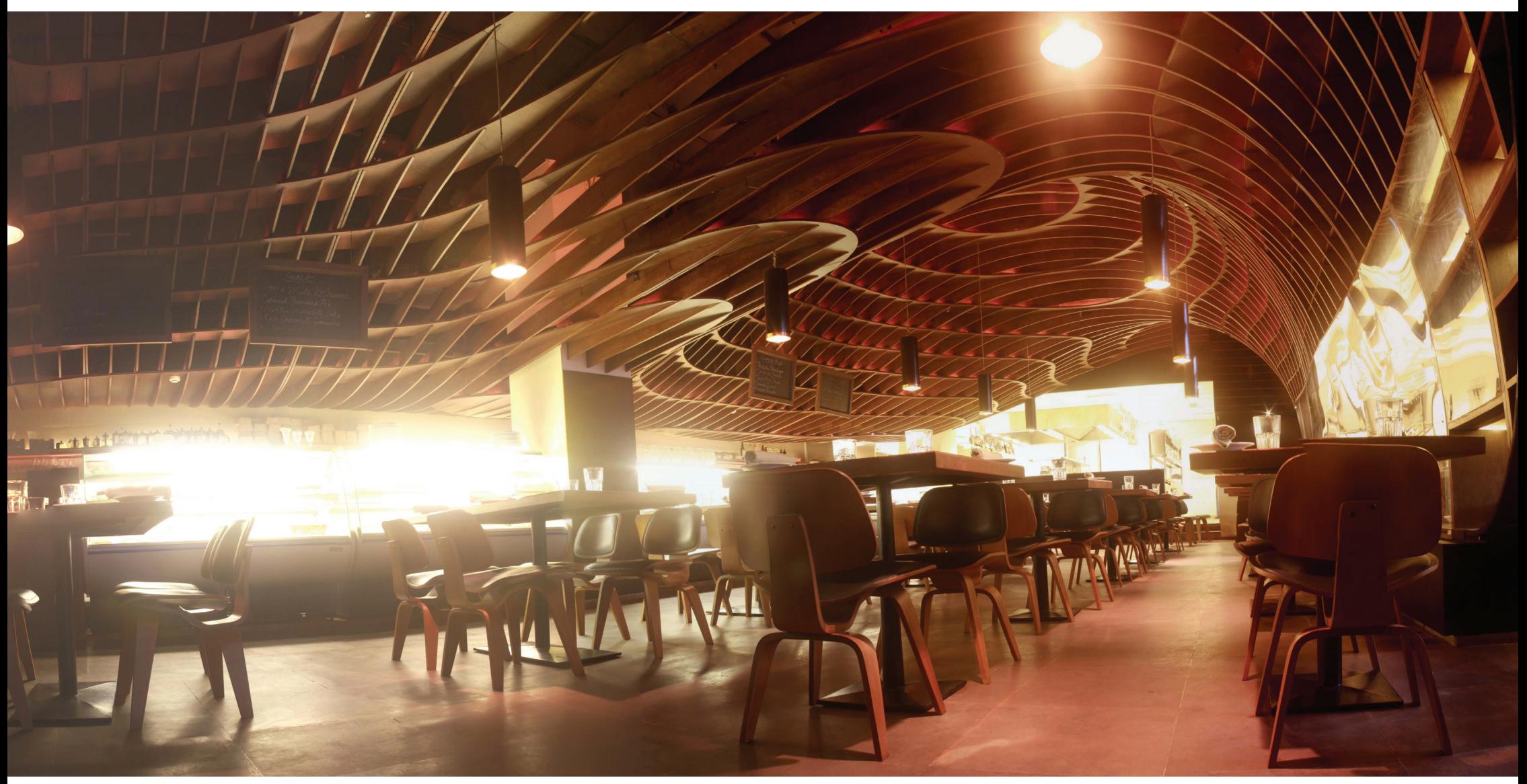

#### **BK4070 - Informatica Large** Grasshopper

Technisch Ontwerp en Informatica

### $\text{Software}$   $\text{Software}$

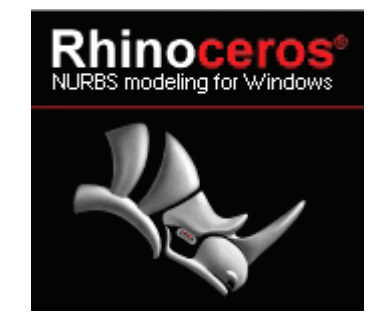

#### Rhino:

- 3D modelleer software
- www.rhino3d.com
- via blackboard

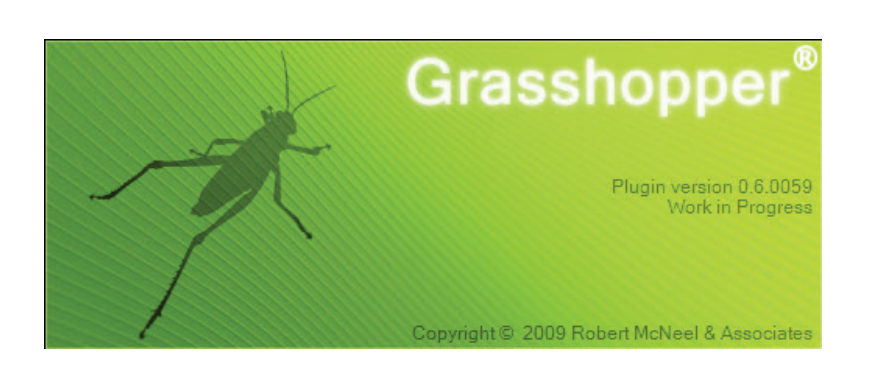

#### Grasshopper:

- plugin voor Rhino
- www.grasshopper3d.com
- via grasshopper3d.com

Technisch Ontwerp en **Informatica** 

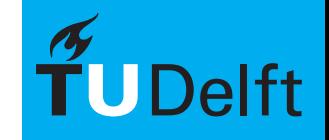

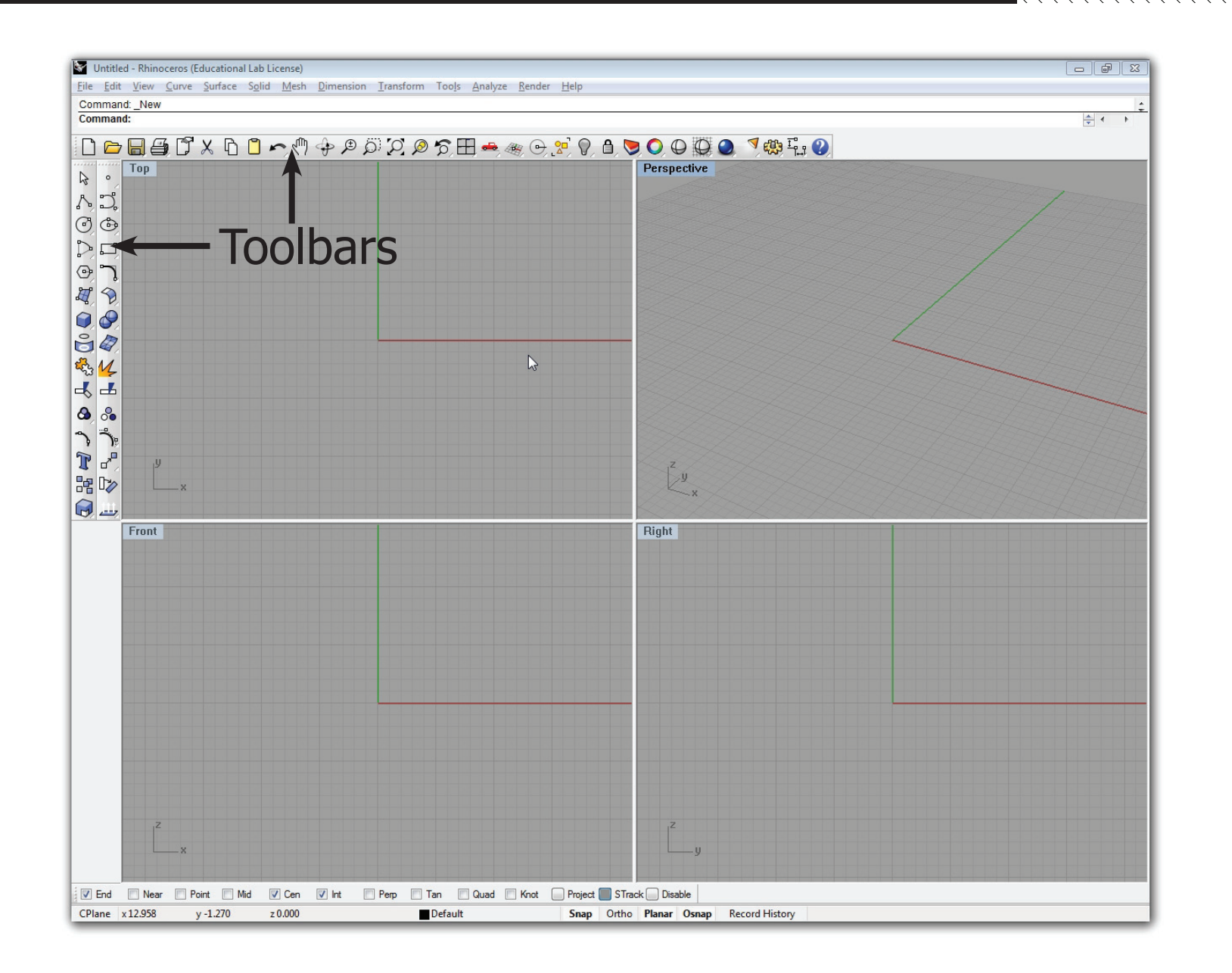

Technisch Ontwerp en Informatica

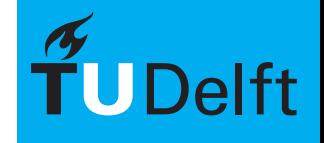

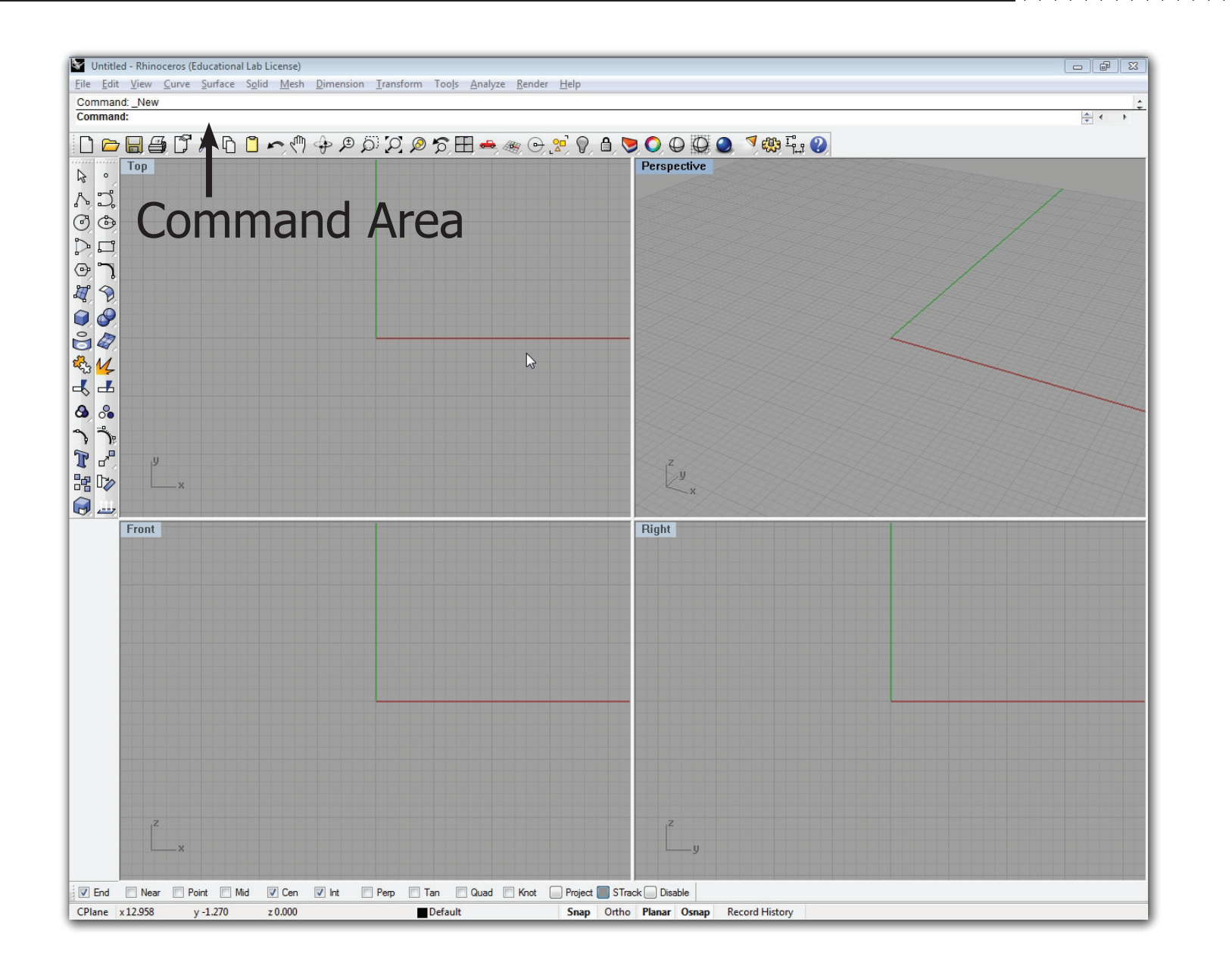

Technisch Ontwerp en Informatica

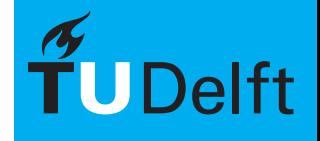

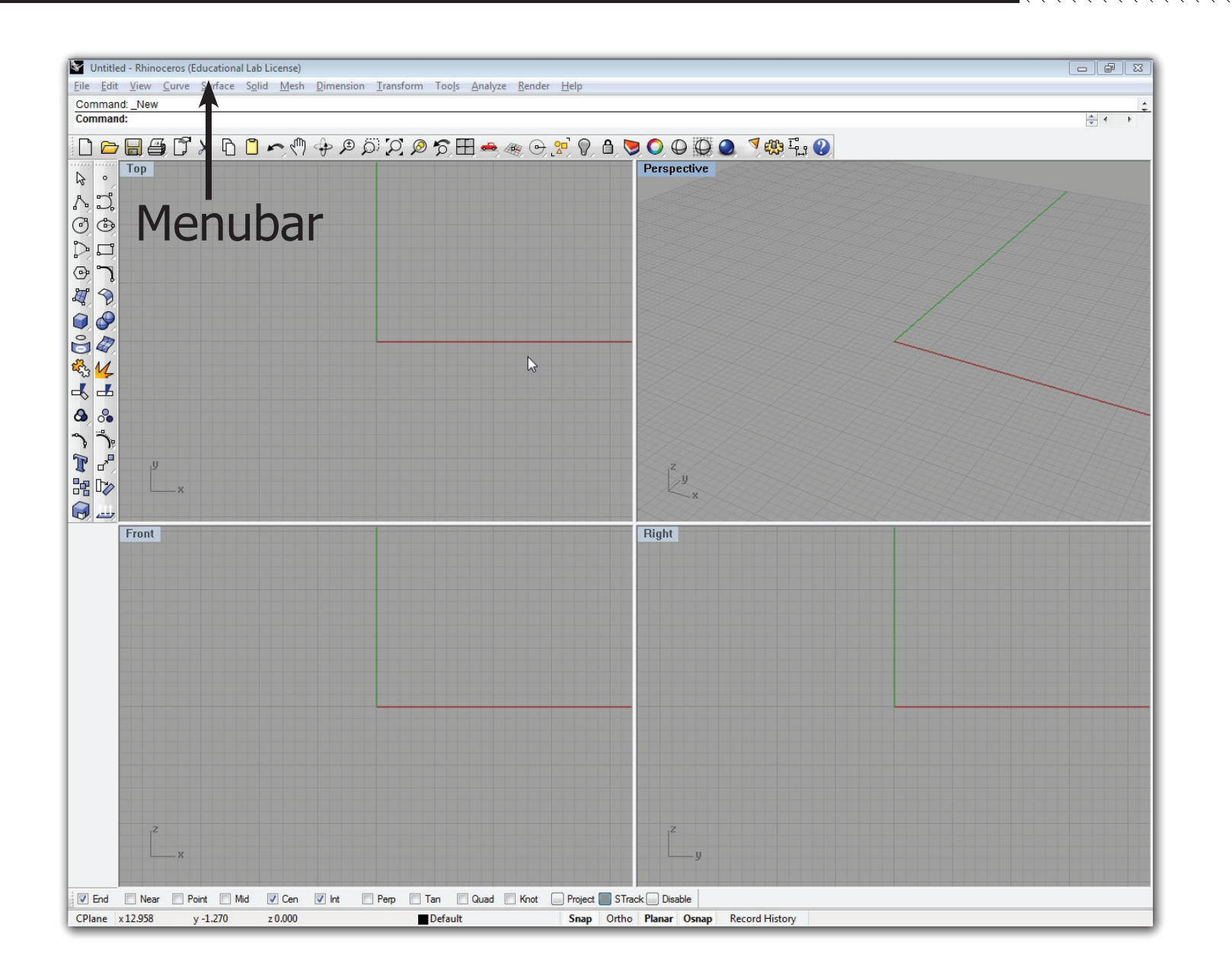

Technisch Ontwerp en Informatica

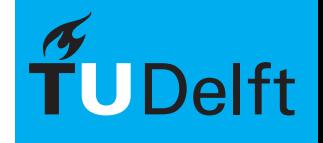

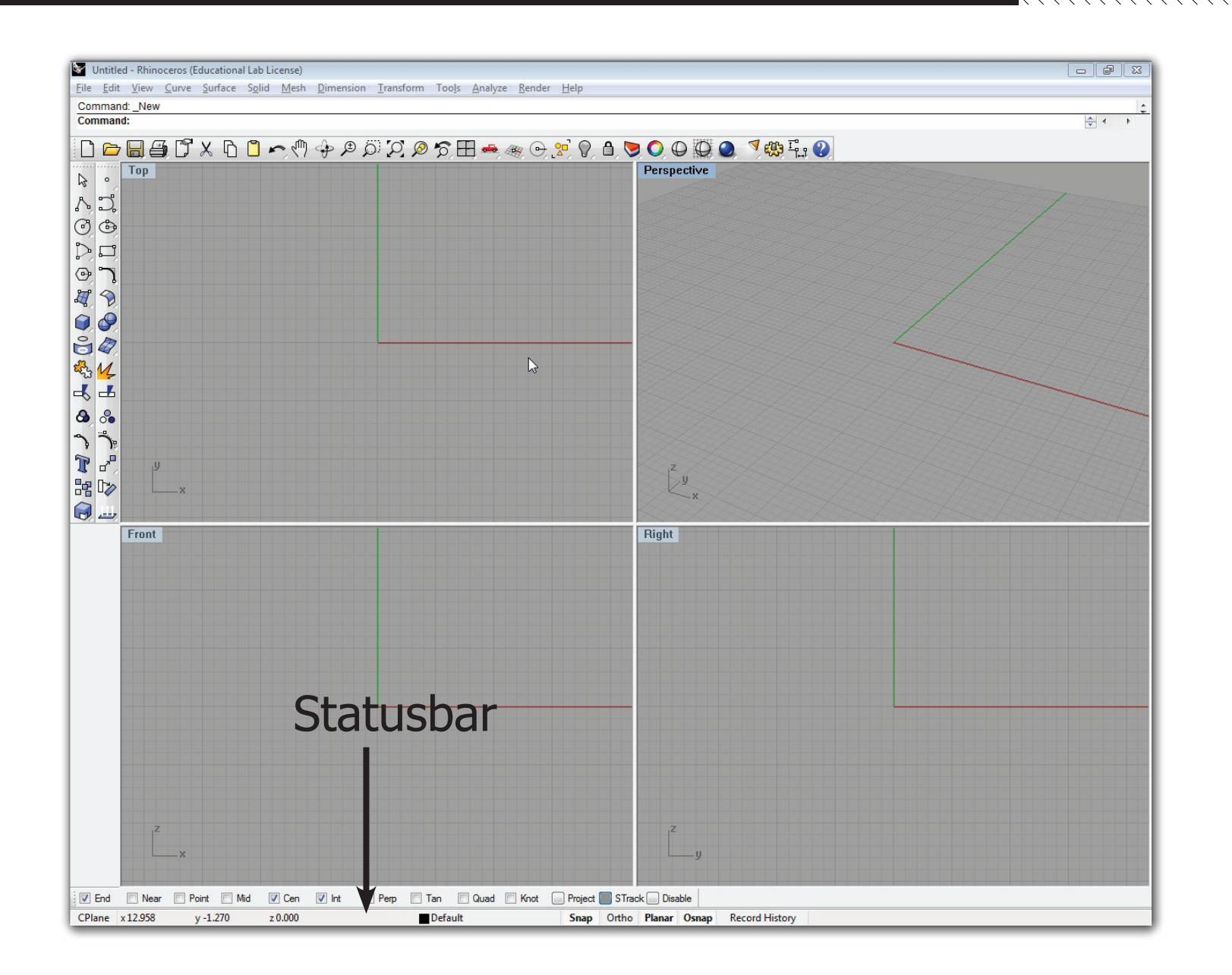

Technisch Ontwerp en Informatica

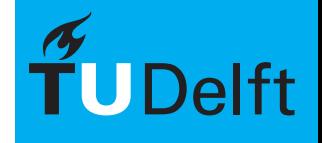

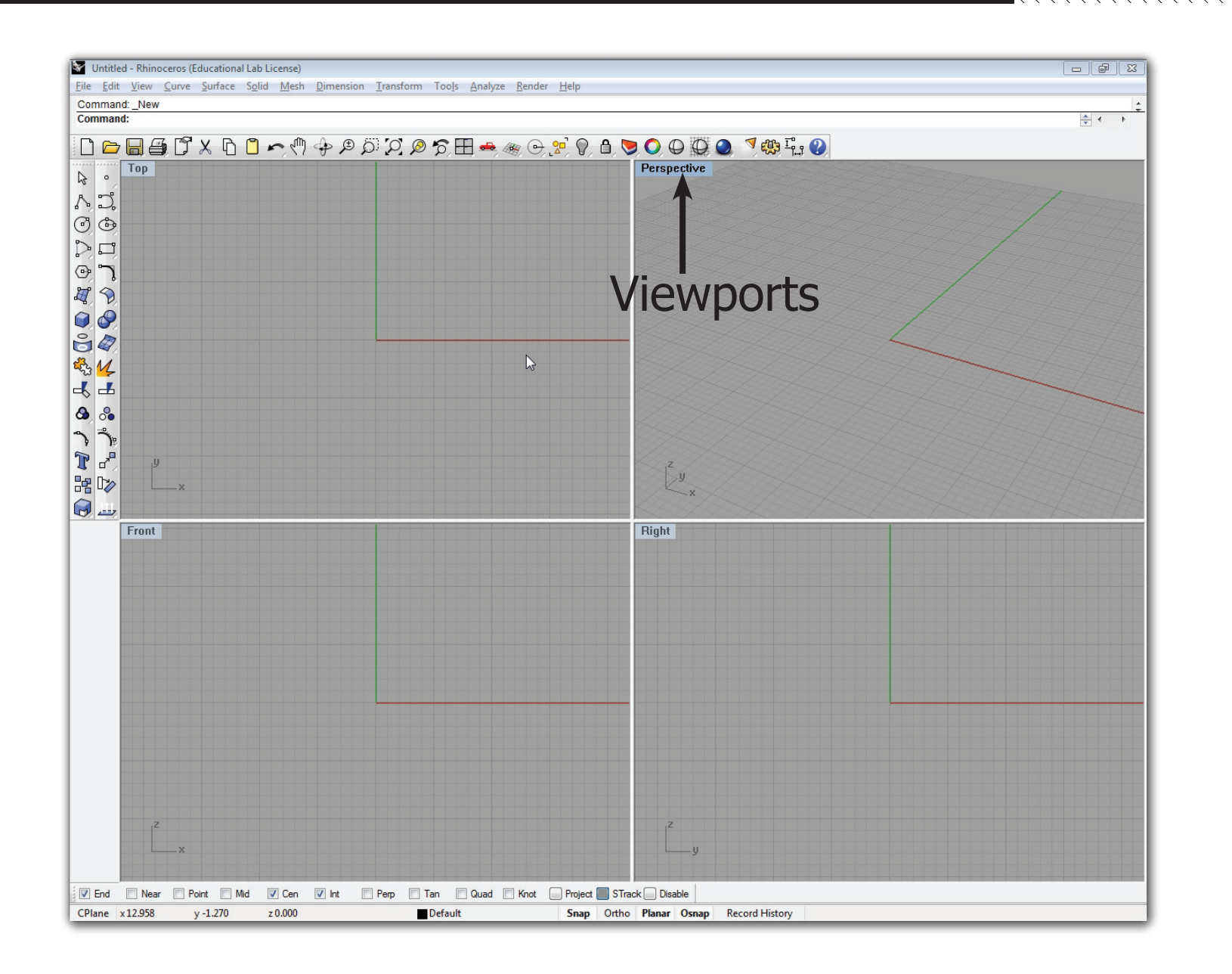

Technisch Ontwerp en Informatica

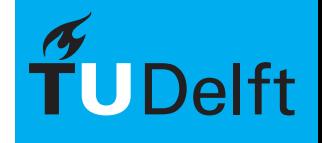

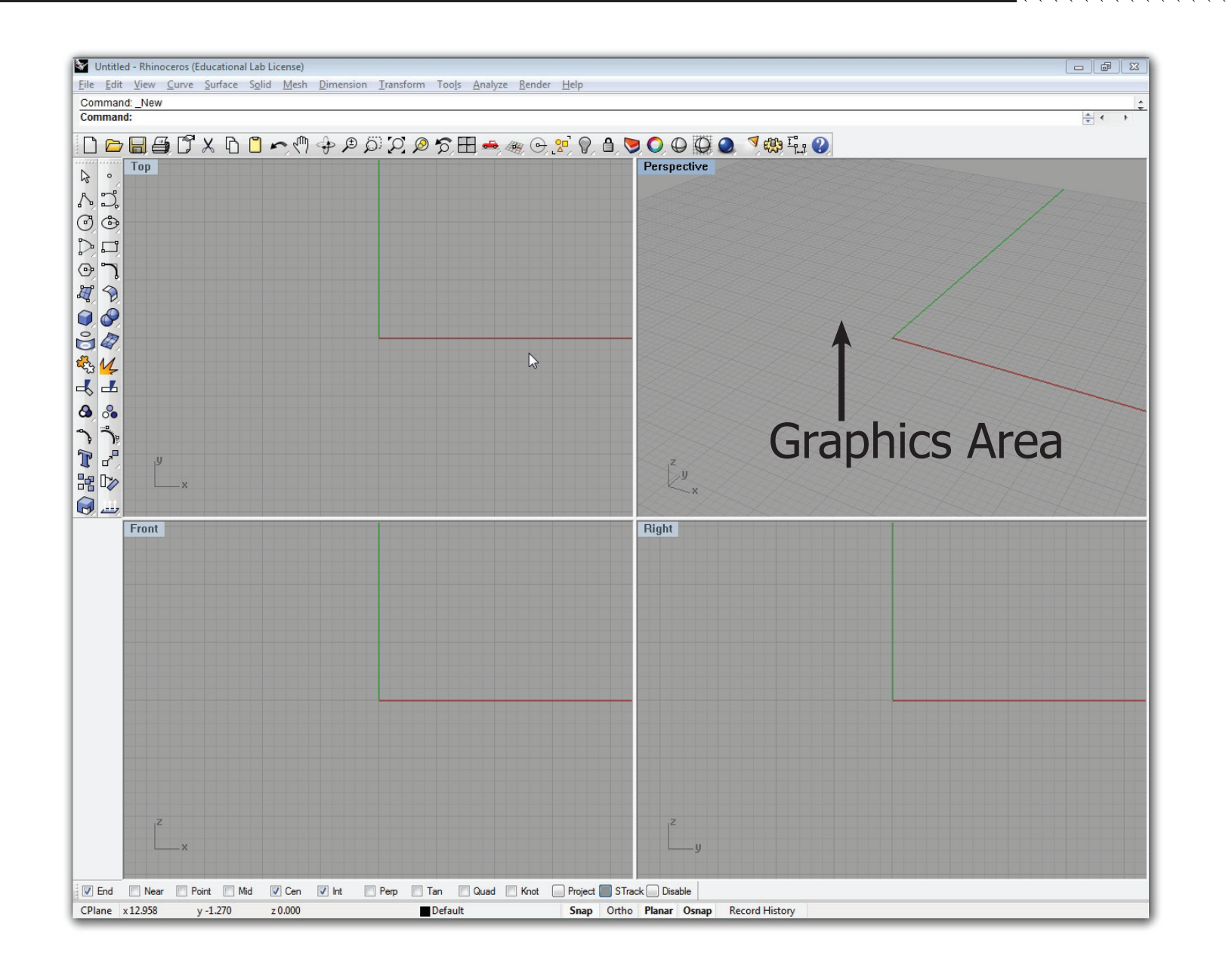

Technisch Ontwerp en Informatica

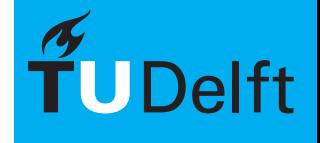

### Rhino - Curve Based Modeling **Rhino - Curve Based Modeling**

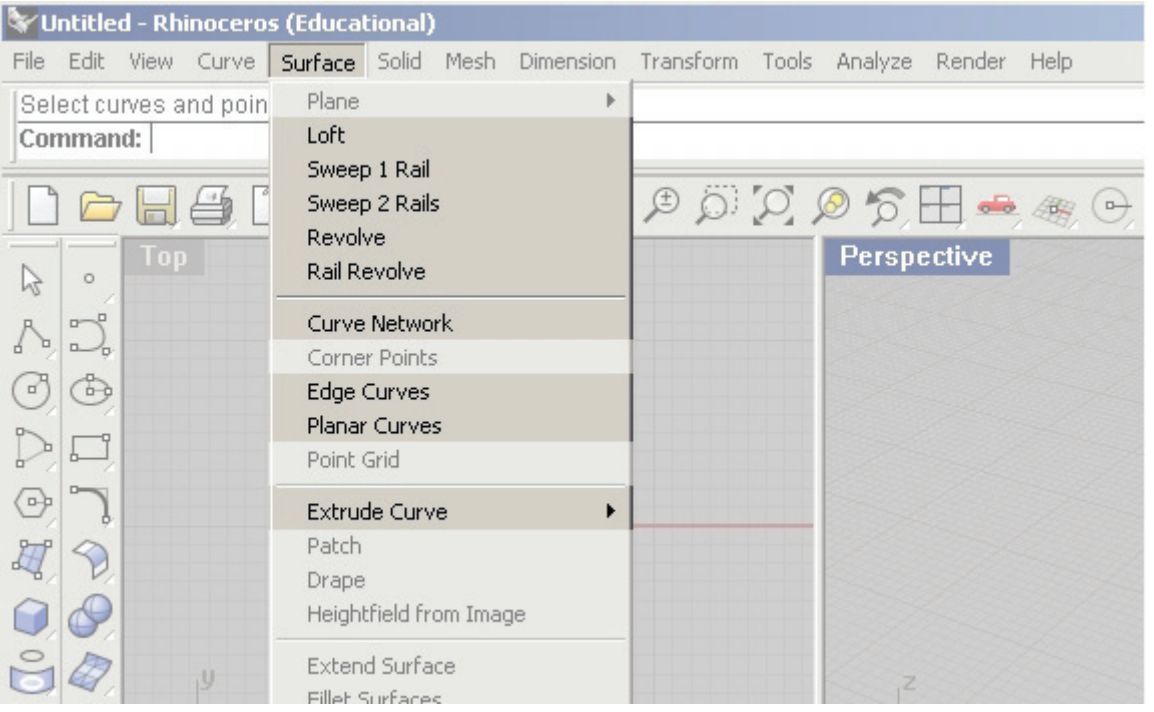

TOI-pedia > Rhino > Curve Based Modeling

Technisch Ontwerp en Informatica

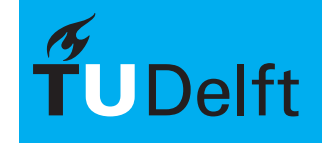

### Grasshopper Grasshopper **Grasshopper** Informatica L - BK4070

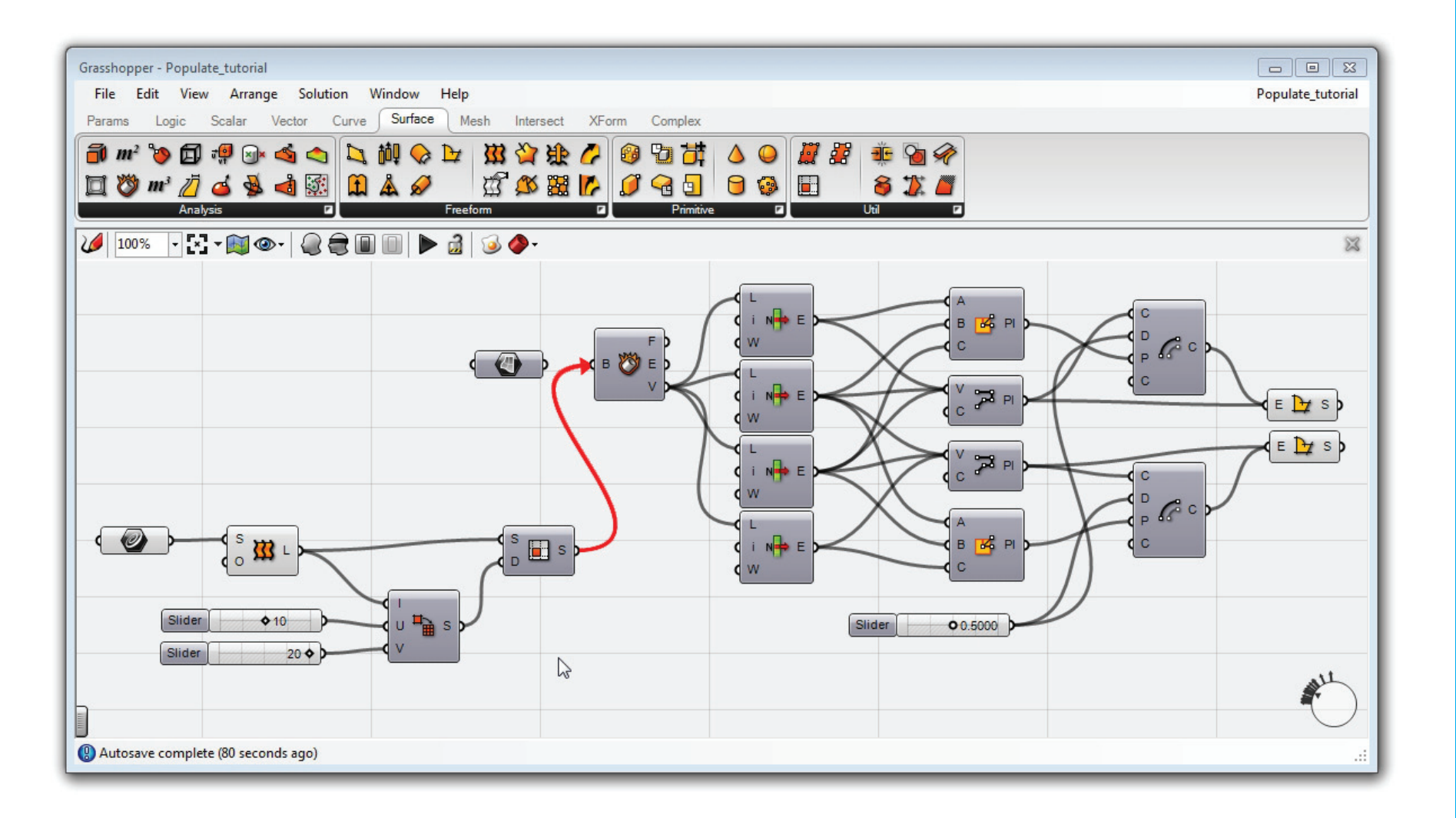

Technisch Ontwerp en **Informatica** 

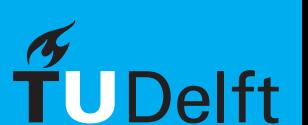

## Grasshopper Grasshopper **Grasshopper** Informatica L - BK4070

### **Belangrijk:**

- begrip van Curve Based Modeling
- een plan
- • begin simpel

TOI-pedia > Grasshopper

Technisch Ontwerp en **Informatica** 

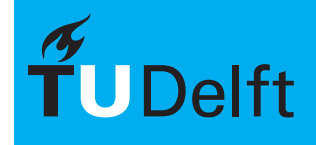

## Opdracht - Overkapping **Informatica L-BK4070**

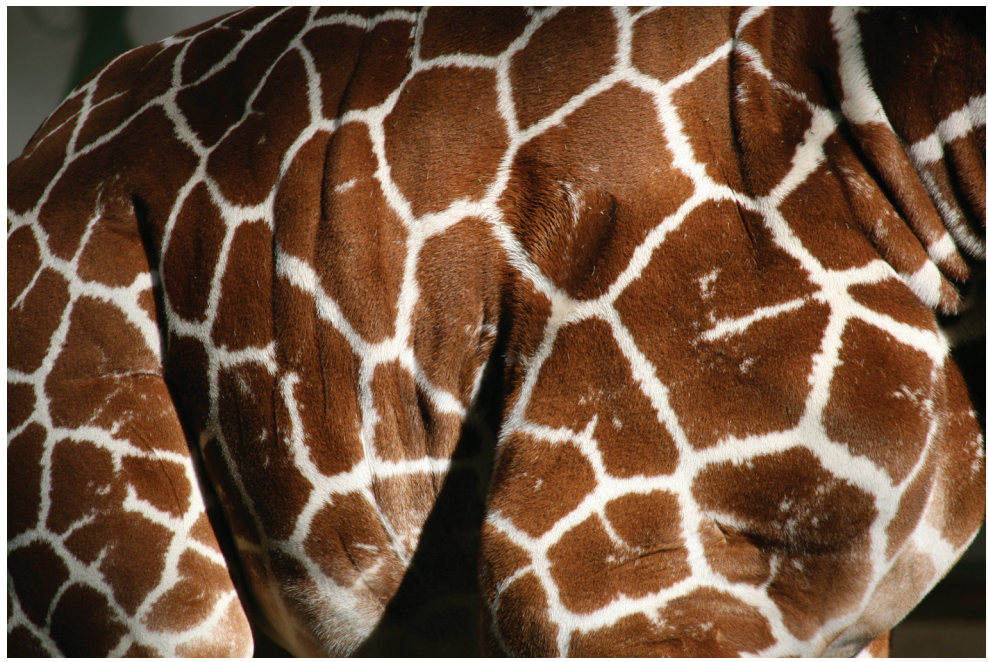

#### Overkapping voor een **giraffenverblijf**

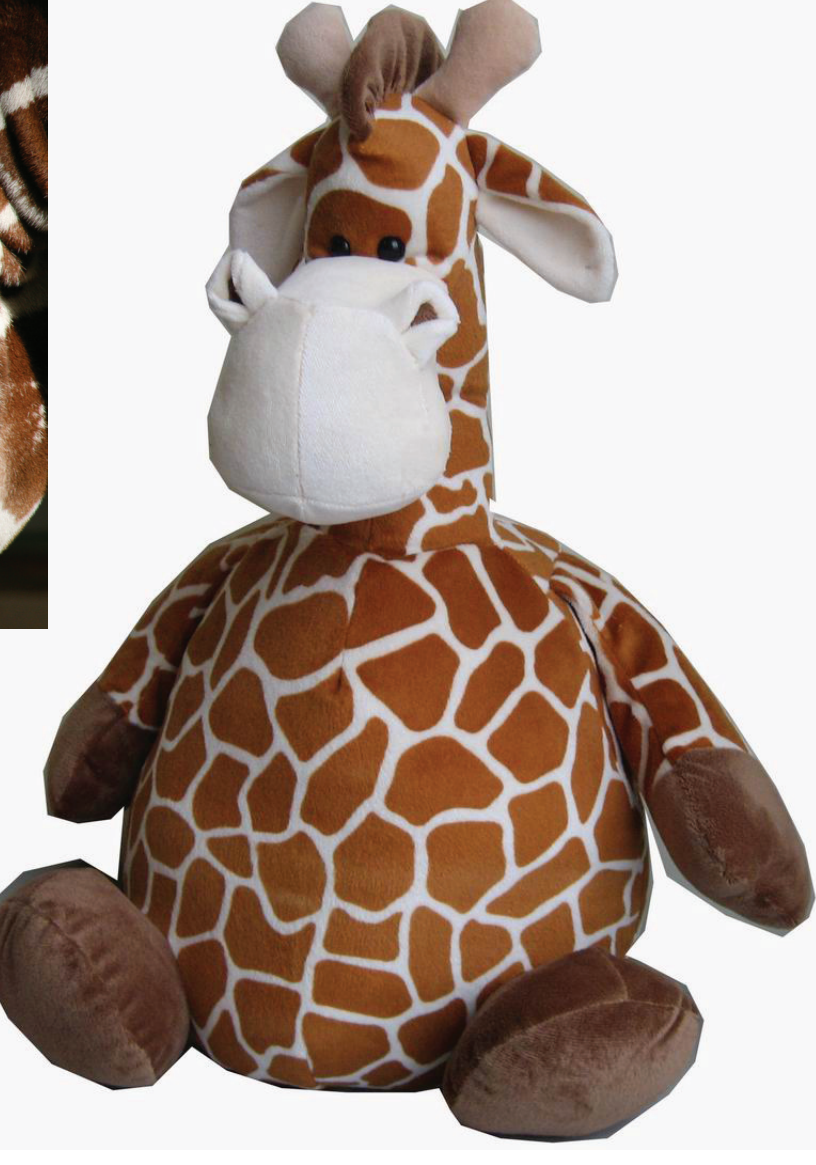

Technisch Ontwerp en Informatica

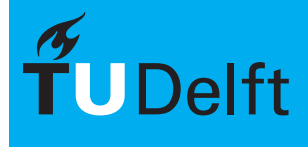

## Opdracht - PVE **Informatica L - BK4070**

Programma van Eisen:

#### Diervriendelijke eisen:

- 10-20% van buitenruimte overkappen
- overkapping minmaal 30% gesloten
- overkapping biedt bescherming tegen zon, neerslag
- minimale hoogte  $= 1/2$  hoogte aangrenzende bebouwing
- maximale hoogte = hoogte aangrenzende bebouwing

#### Informatica eisen:

- parametrisch ontworpen!!

Technisch Ontwerp en Informatica

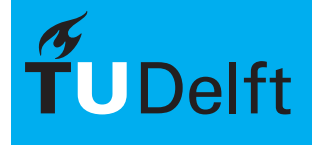

# Opdracht - schets lokatie plattegrond ANA

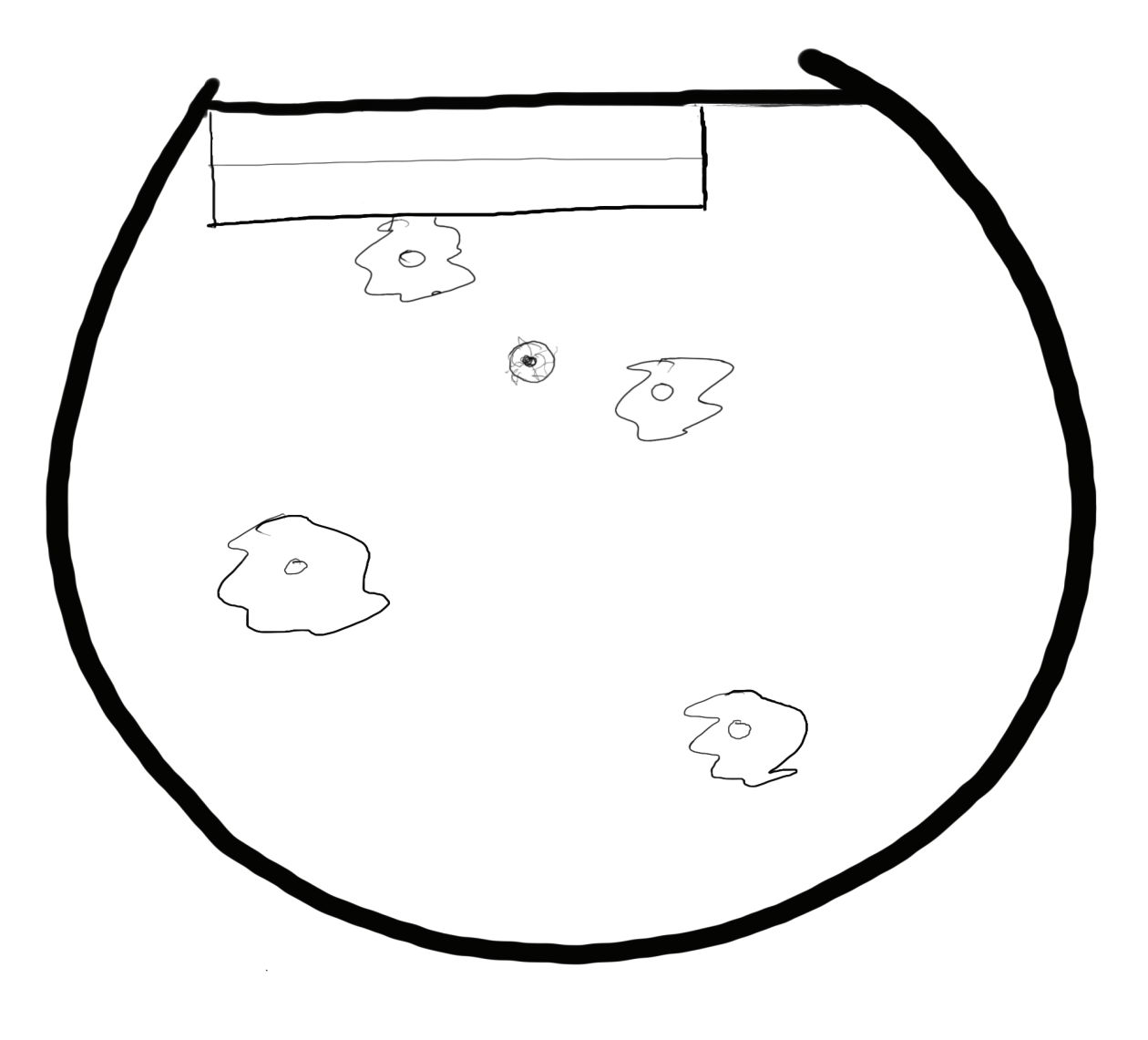

Technisch Ontwerp en Informatica

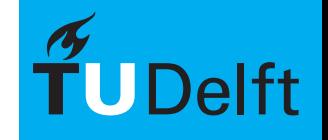

**Delft University of Technology** 

## Opdracht - schets lokatie doorsnede

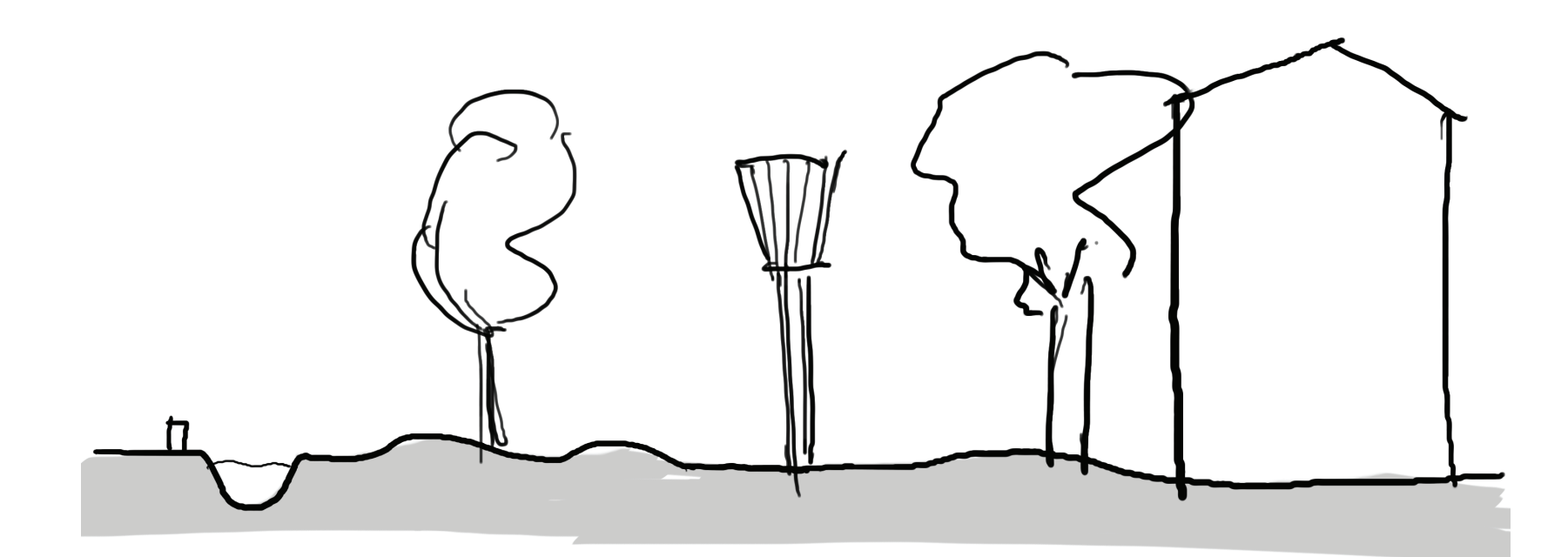

Technisch Ontwerp en Informatica

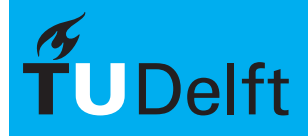

**Delft University of Technology** 

# Opdracht - mogelijke oplossing **Informatica L-BK4070**

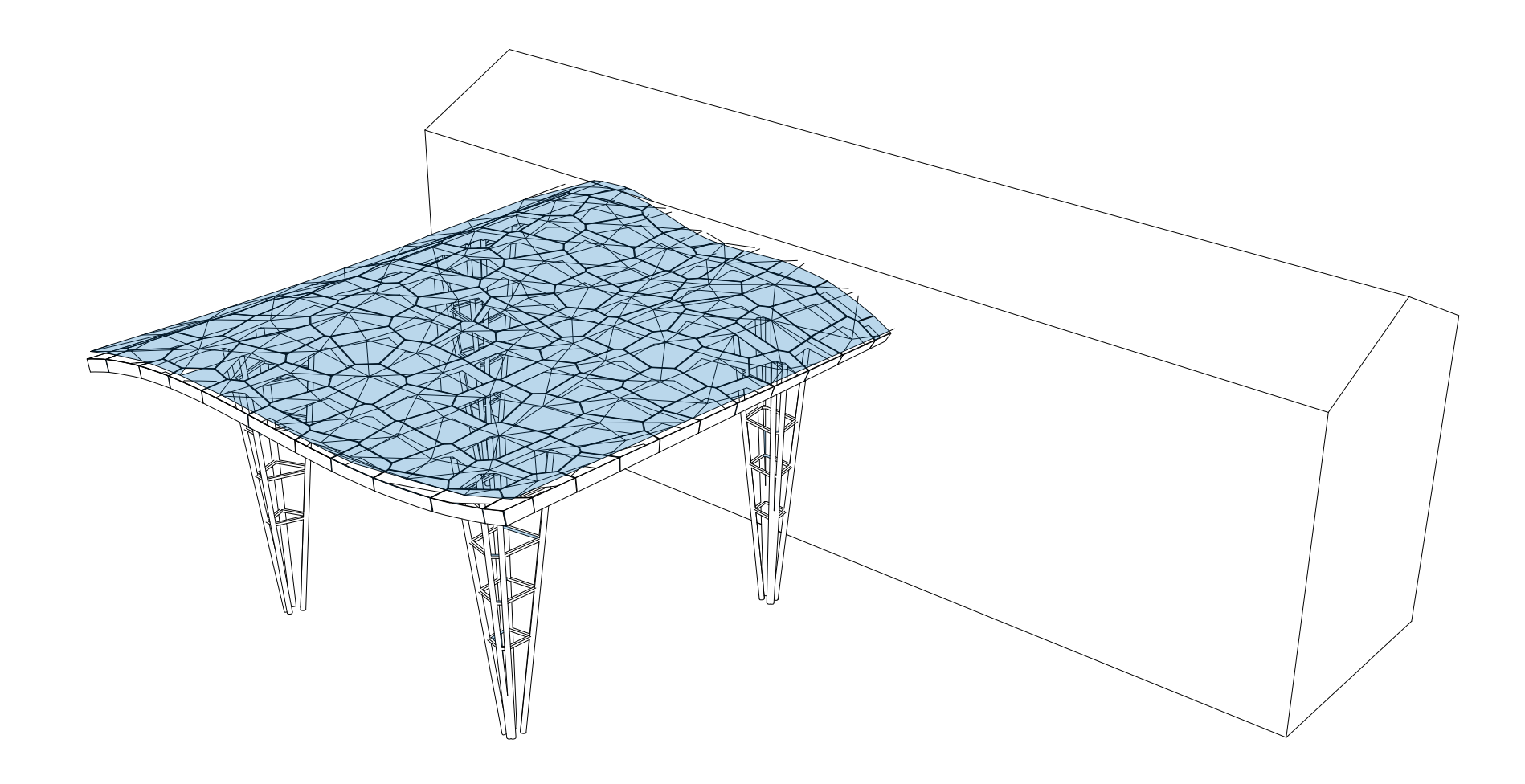

Technisch Ontwerp en Informatica

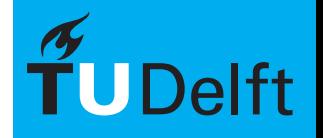

**Delft University of Technology** 

# Opdracht - mogelijke oplossing **Informatica L-BK4070**

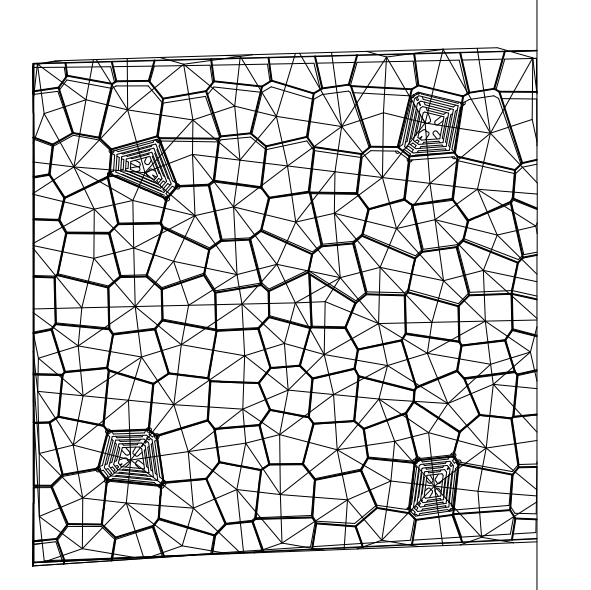

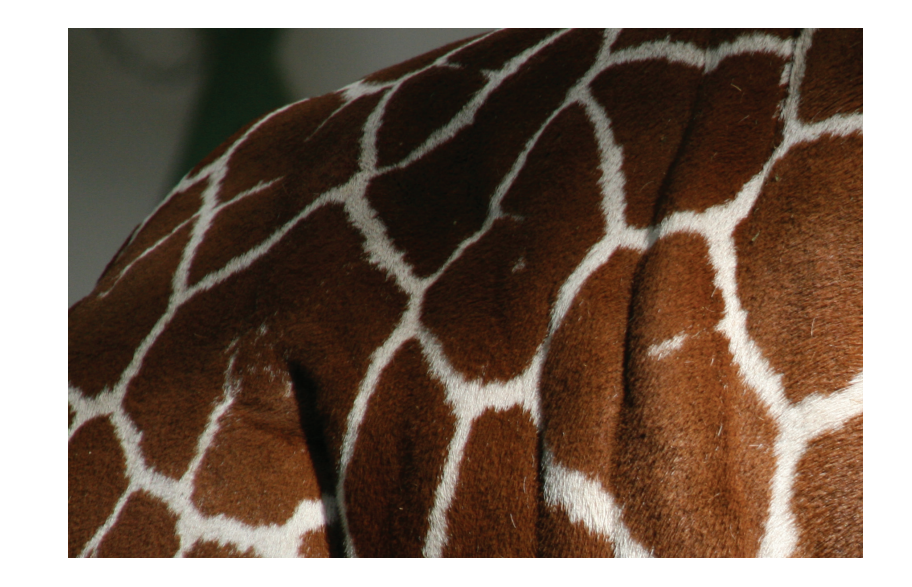

Technisch Ontwerp en Informatica

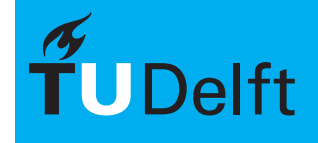

**Delft University of Technology** 

# Opdracht - mogelijke oplossing **Informatica L-BK4070**

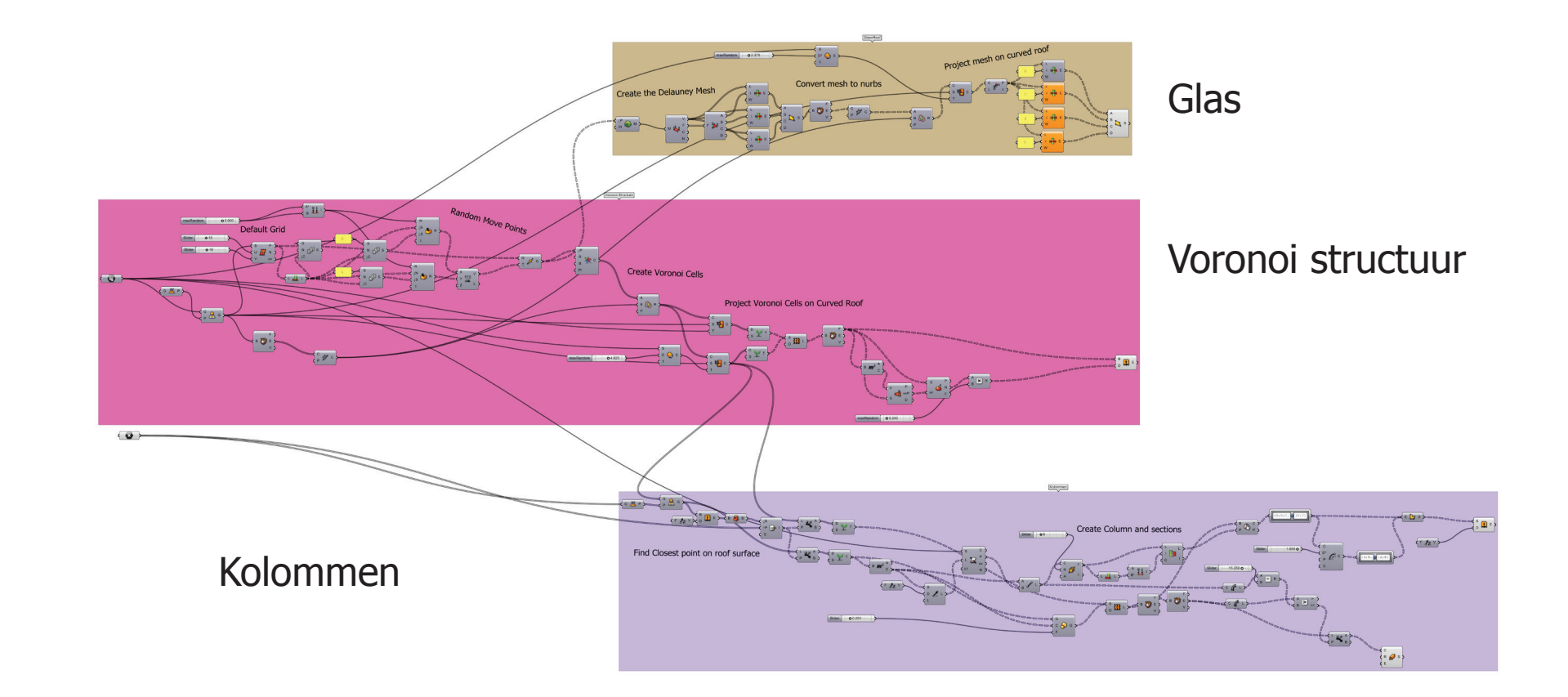

Technisch Ontwerp en Informatica

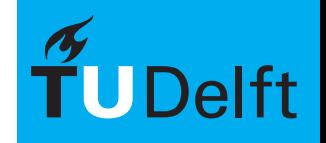

**Delft University of Technology** 

### Opdracht - opdracht begeleiding 1 **Informatica L - BK4070**

• Maak minimaal 3 Grasshopper tutorials in de TOI-pedia en maak per tutorial een drie ontwerpvarianten. Lever de bestanden in via infobase.

NB: momenteel zijn staan er 2 tutorials, dit worden er in de loop van de week meer

• Begin met schetsen van een ontwerp voor de nieuwe overkapping. Doe dit op papier en neem dit mee naar de begeleiding.

> Technisch Ontwerp en Informatica

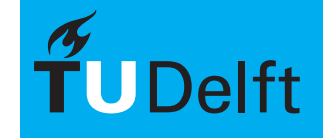

## Opdracht - opdracht begeleiding 2

Werk je schets uit met Grasshopper. Laat vooral ook varianten zien. Inleveren doe je via infobase.

> Technisch Ontwerp en Informatica

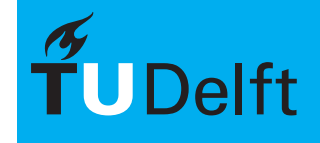

**Delft University of Technology** 

# Opdracht - opdracht begeleiding 1 ANAAAAAAAA

#### **LET OP!!**

Als je je hebt ingetekend voor de opdrachten dan is het bespreken van je producten noodzakelijk. Dus zonder presentatie/bespreking geen cijfer!

> Technisch Ontwerp en Informatica

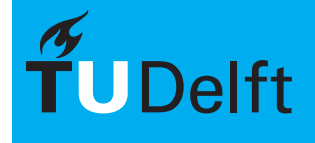

**Delft University of Technology**